## **Integration with the Cameo Concept Modeler Plugin**

The Cameo Concept Modeler Plugin (CCM) is integrated into the Cameo Enterprise Architecture, UPDM2, and UAF plugins. This plugin replaces the Soa+ Plugin.

You can make the ontology modeling available in the UAF projects by creating the **Concept Modeling Diagram** from the **Create Diagram** dialog. After the diagram is created, the CCM profiles are loaded and CCM features are available in the project.

For more information about how to work with the Cameo Concept Modeler plugin, see the attached user guide.

**Cameo Concept Modeler** 

**Documentation**

You can view or download the Cameo Concept Modeler Plugin User Guide:

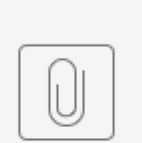

eo Concept ... UserGuide